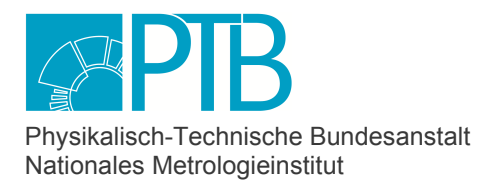

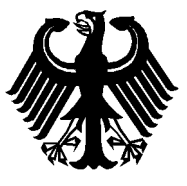

# Baumusterprüfbescheinigung

*Type-examination Certificate*

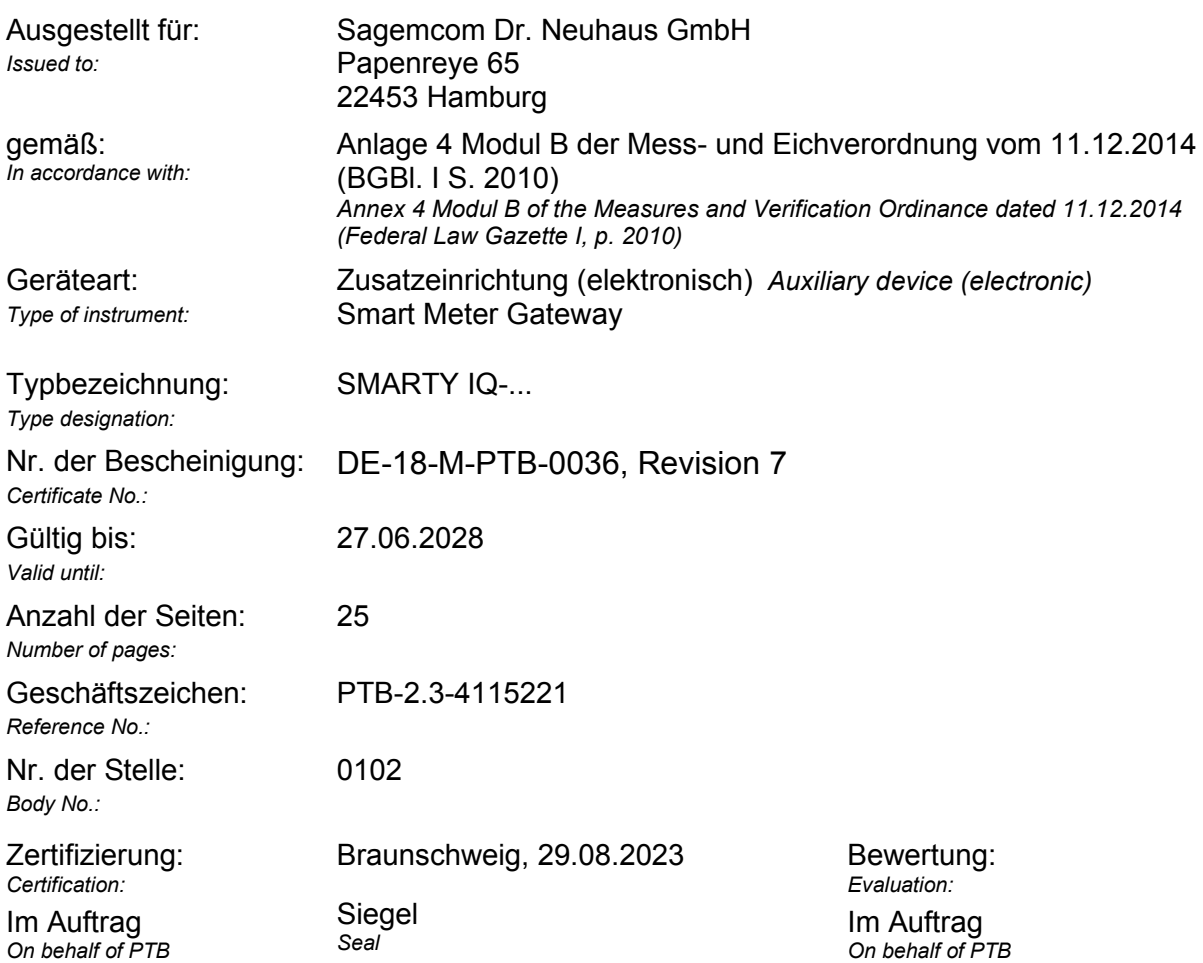

*Dr. Christoph Leicht Roberto Cuerdo*

Baumusterprüfbescheinigungen ohne Unterschrift und Siegel haben keine Gültigkeit. Diese Baumusterprüfbescheinigung darf nur unverändert weiterverbreitet werden. Auszüge bedürfen der Genehmigung der Physikalisch-Technischen Bundesanstalt. *Type-examination Certificates without signature and seal are not valid. This Type-examination Certificate may not be reproduced other than in full. Extracts may be taken only with the permission of the Physikalisch-Technische Bundesanstalt.* 

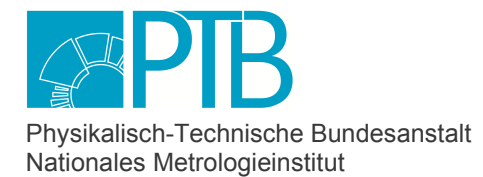

Seite 2 der Baumusterprüfbescheinigung DE-18-M-PTB-0036, Revision 7 vom 29.08.2023 Page 2 of the Type-examination Certificate DE-18-M-PTB-0036, Revision 7 dated 29.08.2023 **dated 29.08.2023** 

#### **Zertifikatsgeschichte**

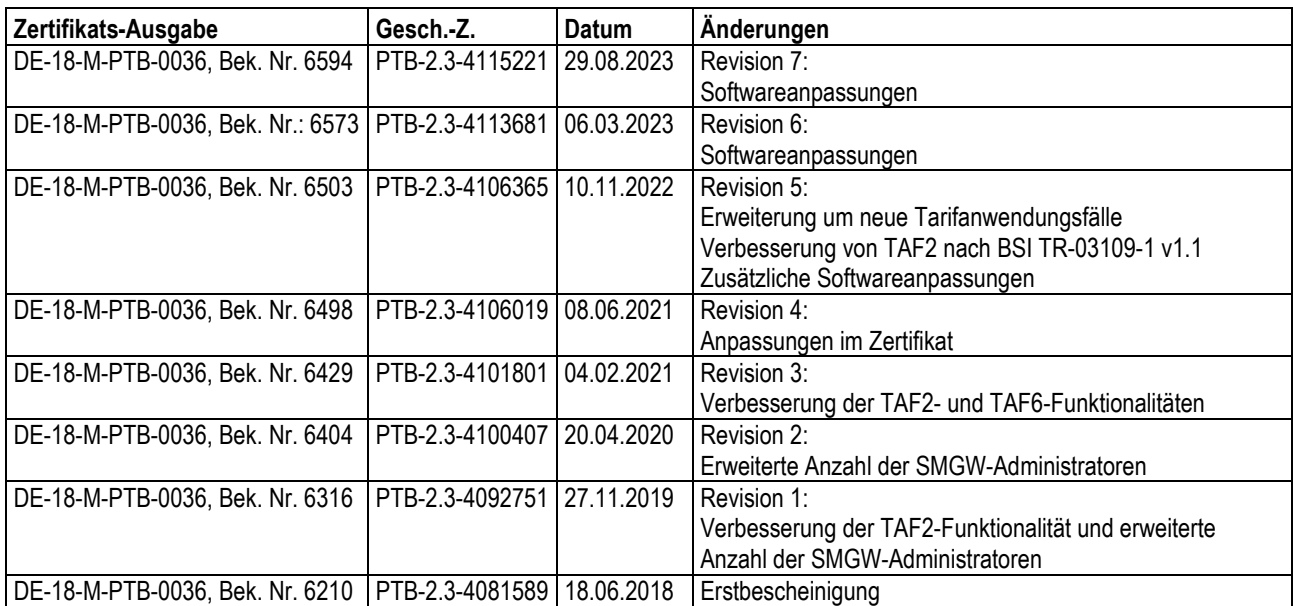

Diese Revision 7 ersetzt die Bescheinigung Nr. DE-18-M-PTB-0036 vom 18.06.2018, Geschäftszeichen PTB-2.3-4081589 und deren Folgebescheinigungen.

## **Vorbemerkungen**

Für die in dieser Bescheinigung genannten Geräte gelten die folgenden wesentlichen Anforderungen gemäß

§ 6 Absatz 2 des Mess- und Eichgesetzes vom 25.07.2013 (BGBI. I S. 2722) in der derzeit geltenden Fassung in Verbindung mit

§ 7 der Mess- und Eichverordnung vom 11.12.2014 (BGBI. I S. 2010) in der derzeit geltenden Fassung.

Für die Geräte werden folgende technische Spezifikationen angewendet:

- PTB-Anforderungen an elektronische und software-gesteuerte Messgeräte und Zusatzeinrichtungen für Elektrizität, Gas, Wasser und Wärme [PTB-A 20.1] vom Dezember 2003 und
- PTB-Anforderungen Smart Meter Gateways [PTB-A 50.8] vom Dezember 2014.

Ergebnis der Prüfung:

Der nachfolgend beschriebene technische Entwurf des Messgeräts entspricht den o. g. wesentlichen Anforderungen. Mit dieser Bescheinigung ist die Berechtigung verbunden, die in Übereinstimmung mit dieser Bescheinigung gefertigten Geräte mit der Nummer dieser Bescheinigung zu versehen.

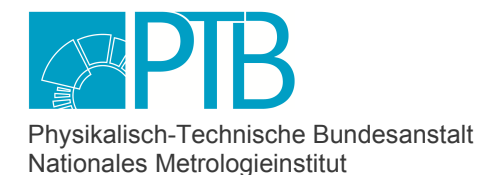

Seite 3 der Baumusterprüfbescheinigung DE-18-M-PTB-0036, Revision 7 vom 29.08.2023 Page 3 of the Type-examination Certificate DE-18-M-PTB-0036, Revision 7 dated 29.08.2023 **dated 29.08.2023** 

## **Die Geräte müssen folgenden Festlegungen entsprechen:**

## **1 Bauartbeschreibung**

Bei den hier beschriebenen Zusatzeinrichtungen handelt es sich um Smart Meter Gateways nachfolgend SMGW genannt, die nach dem Gesetz zur Digitalisierung der Energiewende vom 29.08.2016 die Kommunikationseinheit eines intelligenten Messsystems darstellen und E-Zähler in ein Kommunikationsnetz einbinden können.

## **1.1 Aufbau**

Die SMGWs besitzen ein geschlossenes Kunststoffgehäuse mit einer rückseitigen Hutschienenbefestigung.

## **1.2 Messwertaufnehmer**

Die Messwertaufnahme erfolgt durch eichrechtkonforme Messgeräte, die über die LMN-Schnittstelle (LMN: local metrological network) des SMGWs angebunden sind.

## **1.3 Messwertverarbeitung**

#### **1.3.1 Software**

Die auf dem Gerät verwendete Software besteht aus zwei Komponenten: Einem Betriebssystem und einer SMGW-Applikation.

Das Betriebssystem stellt die grundlegenden Funktionen für die korrekte Funktionsweise der SMGW-Applikation und die Updatefunktionalität zur Verfügung. Es steuert die Hardware-Komponenten mit Hilfe von entsprechenden Treibern, verwaltet darin das Bussystem und teilt den Prozessen Arbeitsspeicher und Prozessorzeit zu.

Kernfunktionalität der Software sind:

- Konfiguration des SMGWs durch den Gateway-Administrator (nachfolgend GWA genannt) mit Hilfe sogenannter Konfigurationsprofile,
- Messwerterfassung, -verarbeitung und -versand,
- Protokollierung,
- Zeitführung und
- Durchführung von Software-Updates.

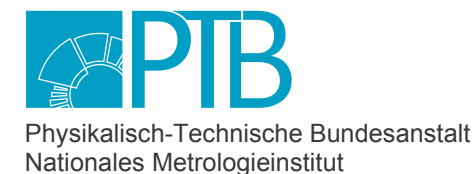

Seite 4 der Baumusterprüfbescheinigung DE-18-M-PTB-0036, Revision 7 vom 29.08.2023 Page 4 of the Type-examination Certificate DE-18-M-PTB-0036, Revision 7 dated 29.08.2023 **dated 29.08.2023** 

Die Messwertverarbeitung basiert insbesondere auf Zähler- und Auswertungsprofilen.

Ein Zählerprofil gibt vor, wie und mit welchen Messgeräten eine Kommunikation möglich ist und welche Messwerte diese Messgeräte zur Verfügung stellen können.

Ein Auswertungsprofil gibt vor, welche Messwerte von welchem Messgerät erfasst werden sollen und nach welcher Vorschrift diese Messwerte verarbeitet und versendet werden sollen. Dabei werden die Messwerte je nach Ursprung in einer separaten Liste gespeichert. In der originären Messwertliste werden alle Messwerte gespeichert, die von einem Messgerät erfasst und nicht durch das SMGW verändert wurden. In der abgeleiteten Messwertliste werden alle Messwerte gespeichert, die vom SMGW aus den Messwerten einer originären Messwertliste auf Basis einer Tarifierungsvorschrift eines Auswertungsprofils gebildet wurden.

Nach erfolgter Messwertverarbeitung werden die abgeleiteten Messwerte dem Messwerteverwender über die WAN-Schnittstelle (WAN: wide area network) zugesandt. Zusätzlich können die originären und abgeleiteten Messwerte über die HAN-Schnittstelle (HAN: home area network) für eine Letztverbraucheranzeige zur Verfügung gestellt werden.

Zugelassene Versionen der Geräte-Software sind in Abschnitt 5.2.2 dieser Baumusterprüfbescheinigung aufgeführt.

Der aktuelle Versionsstand der Geräte-Software kann mit Prüfsumme an der eichrechtkonformen Sichtanzeige visualisiert werden.

## **1.3.2 Änderungen von Konfigurationsprofilen**

Das Aufspielen und das Ändern von Konfigurationen (Dokument "Dr. Neuhaus Smarty IQ AGD\_OPE\_1.107.pdf" Kapitel 2.2 und Dokument "HGP-DatenModell 2.5.150.pdf" gemäß Abschnitt 1.6 dieser Baumusterprüfbescheinigung) ist bei den hier beschriebenen Geräten durch das Aufrufen von Funktionen oder das Einspielen der entsprechenden Profile über die WAN-Schnittstelle möglich. Unter "Konfigurationsprofilen" sind dabei XML-Strukturen zu verstehen, die alle Werte enthalten, die für den jeweiligen Konfigurationsvorgang notwendig sind. Eine Konfiguration kann auch nach dem eichrechtkonformen Inverkehrbringen ohne Entwerten einer Herstellersicherung geändert werden.

Änderungen der logbuch-gesicherten Konfigurationen werden im eichtechnischen Logbuch registriert. Dieses Logbuch kann über keine der Schnittstellen des Geräts verändert werden und die Einträge sind zusätzlich mit Hilfe von Prüfsummen gegenüber Manipulationsversuchen geschützt. Damit sind die technischen Voraussetzungen geschaffen, eine eichrechtlich richtige und versorgungsvertragsgemäße Konfiguration jeweils über vollständige Abrechnungszeiträume nachweisen zu können.

## **1.4 Messwertanzeige**

Das hier beschriebene SMGW verfügt über keine integrierte Hardwareanzeige. Alle eichrechtlich relevanten Messwerte und Informationen werden im SMGW mit Signaturen so aufgezeichnet, dass nachträgliche Veränderungen der Messdaten ausgeschlossen sind und jeder eichrechtlich relevante Vorgang als solcher im Gerät nachweisbar ist. Diese Daten können ohne besonderen Aufwand über die HAN-Schnittstelle mit einer Transparenz- und Displaysoftware – nachfolgend "TRuDI" genannt – mandantengerecht zur Anzeige gebracht werden.

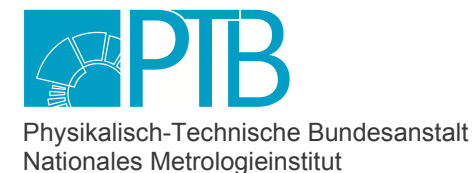

Seite 5 der Baumusterprüfbescheinigung DE-18-M-PTB-0036, Revision 7 vom 29.08.2023 Page 5 of the Type-examination Certificate DE-18-M-PTB-0036, Revision 7 dated 29.08.2023

Zu diesen Daten gehören insbesondere:

- Messwerte elektrischer Arbeit getrennt nach Tarifen, Mandanten und verwendeter Messgeräte,
- aktuelle Systemzeit,
- Softwareversionen mit Prüfsummen,
- zu den Messwerten gehörende, für die jeweiligen Abrechnungszeiträume maßgebliche Konfigurationen der Tarife,
- das Letztverbraucherlog und
- Fehlermeldungen.

Im Rahmen der Konformitätsbewertung ist folgende Transparenz- und Displaysoftware zur Anwendung gekommen:

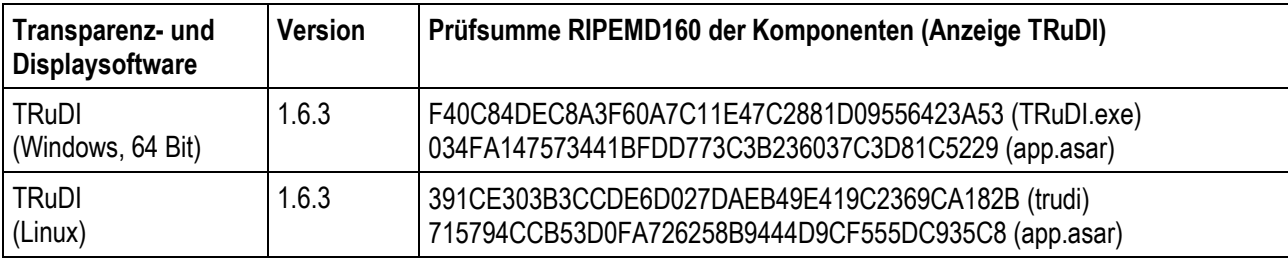

Folgendes Live-Medium-Image, das den Betrieb der "TRuDI" in der oben genannten Version in einer vertrauenswürdigen Betriebssystem-Umgebung ermöglicht, wurde auf einem Standard-PC erfolgreich getestet.

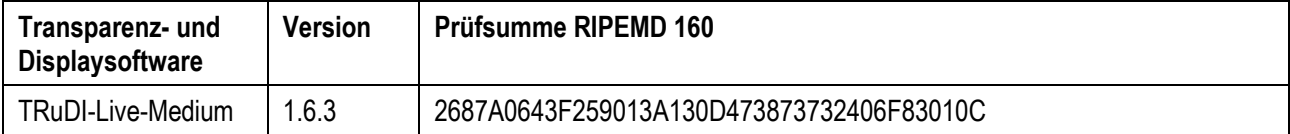

Berechtigten Dritten können die Messwerte und erforderlichen Angaben durch eine Export-Funktion in der TRuDI zur Verfügung gestellt werden. Eine Ausnahme bildet das eichtechnische Logbuch. Dieses kann nach Vorgabe des Bundesamtes für Sicherheit in der Informationstechnik – nachfolgend "BSI" genannt – nur vom GWA aus dem Gerät abgerufen und zur Verfügung gestellt werden.

Für vorherige SMGW-Softwareversionen (vgl. Abschnitt 5.2.2) kann es aus Kompatibilitätsgründen notwendig sein, auch eine vorherige TRuDI-Version zu verwenden. Die geprüften TRuDI-Versionen sind im dem zur jeweiligen SMGW-Softwareversion gehörenden Dokument "Betriebshinweise für eine mess- und eichrechtkonforme Verwendung" zu finden.

Über eine vom Hersteller zur Verfügung gestellte Prüfsoftware – nachfolgend "PrüDi" genannt – kann die Vollständigkeit und Integrität der exportierten Daten, sowie vom eichtechnischen Logbuch überprüft werden.

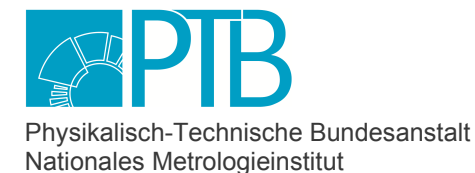

Seite 6 der Baumusterprüfbescheinigung DE-18-M-PTB-0036, Revision 7 vom 29.08.2023 Page 6 of the Type-examination Certificate DE-18-M-PTB-0036, Revision 7 dated 29.08.2023

## **1.5 Optionale Einrichtungen und Funktionen**

- entfällt

### **1.6 Technische Unterlagen**

Neben dieser Anlage zum Zertifikat sind für Konformitätsbewertungstätigkeiten Dokumente heranzuziehen, welche als Bestandteil des Zertifikates gelten und die durch eine generierte Prüfsumme ("Hash-Code"; Funktion SHA256) identifizierbar sind.

Die genannten Dokumente sind auch ohne PTB-Visum maßgebliche Unterlagen für das eichrechtkonforme Inverkehrbringen.

Die gültigen Hash-Codes lauten:

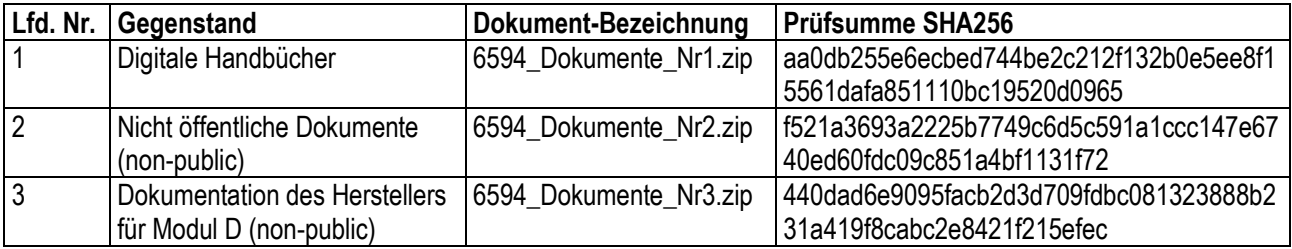

Die ZIP-Datei mit der lfd. Nr. 1 enthält Dokumente mit folgenden Dateinamen:

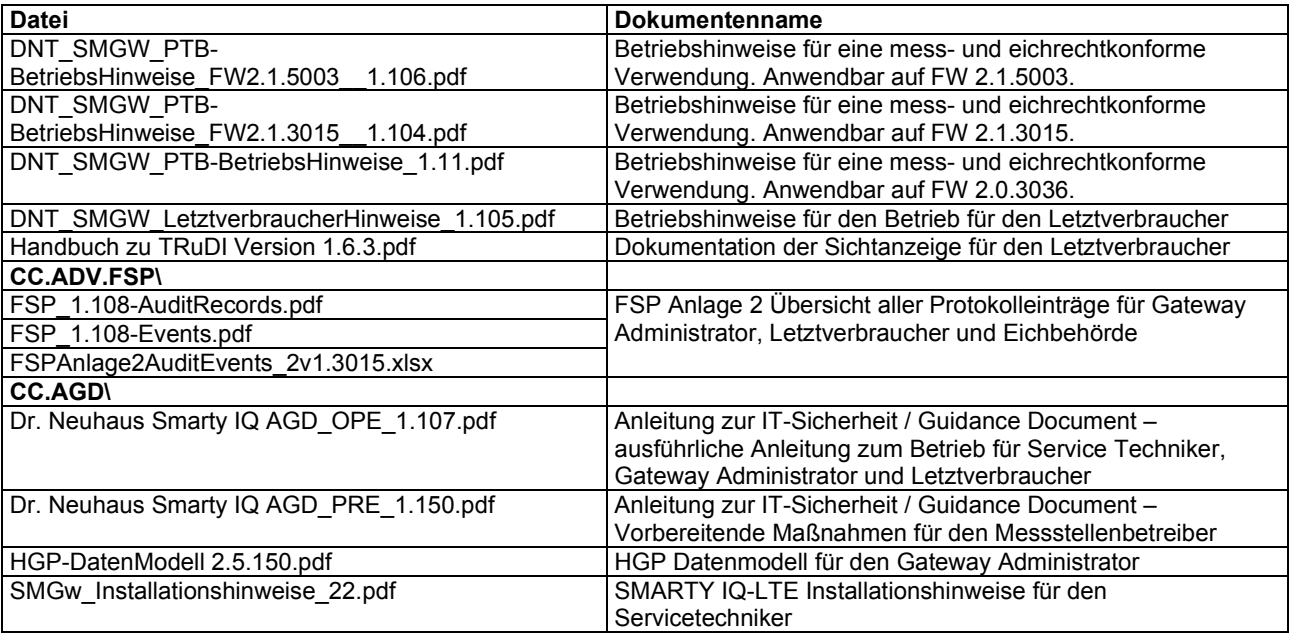

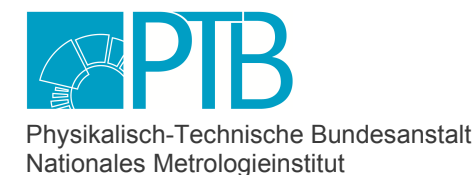

Seite 7 der Baumusterprüfbescheinigung DE-18-M-PTB-0036, Revision 7 vom 29.08.2023 Page 7 of the Type-examination Certificate DE-18-M-PTB-0036, Revision 7 dated 29.08.2023

#### Die ZIP-Datei mit der lfd. Nr. 2 enthält Dokumente mit folgenden Dateinamen:

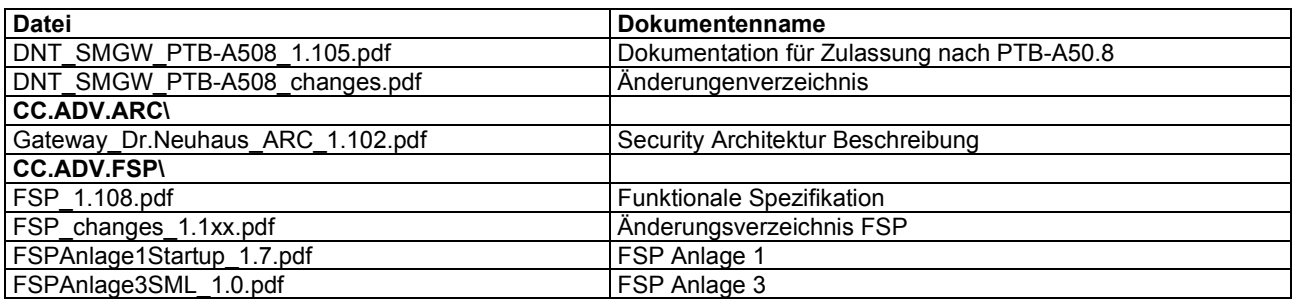

Die ZIP-Datei mit der lfd. Nr. 3 enthält Dokumente mit folgenden Dateinamen:

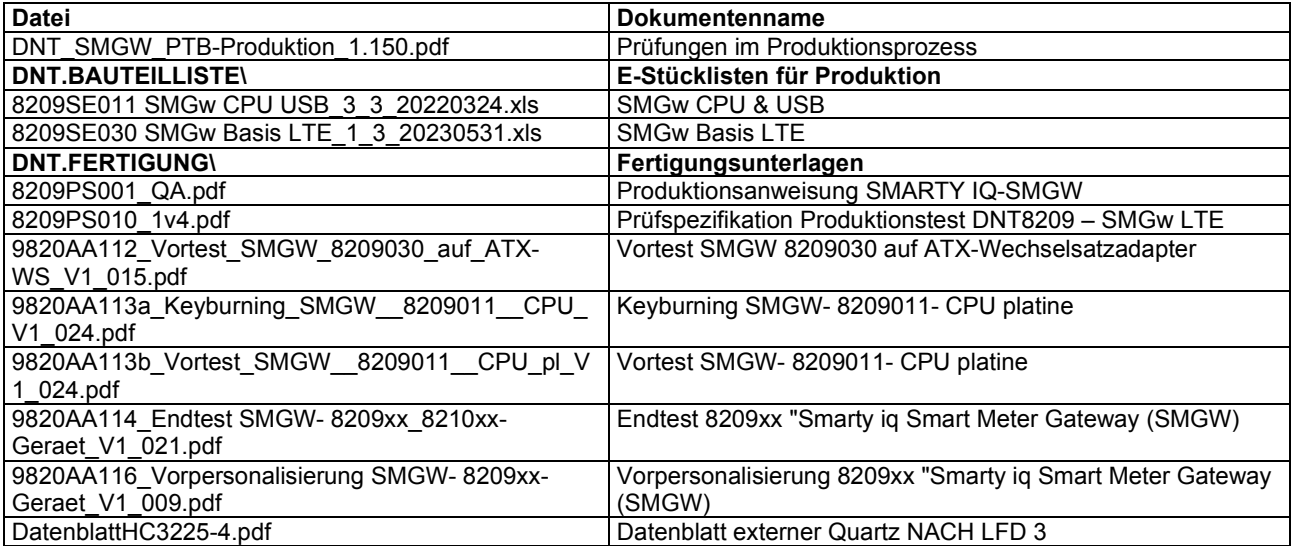

Die Unterlagen mit der lfd. Nr. 3 dürfen nur zur Durchführung für das eichrechtkonforme Inverkehrbringen und ggf. für eichtechnische Prüfungen in einer staatlich anerkannten Prüfstelle oder durch eine Eichbehörde verwendet werden. Die Nutzungslizenz des Herstellers bezieht sich ausschließlich auf diese Nutzungsart.

Hinweise zu den Herstellerunterlagen:

Allgemeiner Hinweis zum ausnahmslos geltenden Vorrang dieser Baumusterprüfbescheinigung: Prinzipiell gilt, dass Aussagen in den Herstellerunterlagen zu Geräteeigenschaften, die nicht in den PTB-A 20.1 und PTB-A 50.8 ausdrücklich gefordert werden, und dass Aussagen, die Aussagen in dieser Baumusterprüfbescheinigung widersprechen, als eichrechtlich irrelevant zu betrachten sind. Die Gültigkeit der Herstellerunterlagen im Rahmen von Modul B bleibt unberührt durch gegebenenfalls geltend gemachte Haftungsausschlüsse.

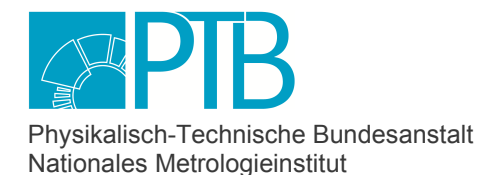

Seite 8 der Baumusterprüfbescheinigung DE-18-M-PTB-0036, Revision 7 vom 29.08.2023 Page 8 of the Type-examination Certificate DE-18-M-PTB-0036, Revision 7 dated 29.08.2023 **dated 29.08.2023** 

### **1.7 Integrierte Einrichtungen und Funktionen, die nicht in den Geltungsbereich dieser Baumusterprüfbescheinigung fallen**

Das SMGW unterstützt gemäß BSI-TR-03109 den Aufbau eines transparenten Kommunikationskanals mit CLS-Geräten (CLS, controllable local system). Diese Verbindungen sind rückwirkungsfrei bzgl. der eichrechtsrelevanten Funktionen und Daten des SMGWs. Tarifanwendungsfälle, die in Abschnitt 4.1.5 unter "*Eichrechtkonforme und nicht eichrechtkonforme Funktionen"* für bestimmte Energiemedien und/oder Kommunikationsarten nicht explizit genannt sind, sind nicht Gegenstand dieser Baumusterprüfbescheinigung.

## **2 Technische Daten**

## **2.1 Nennbetriebsbedingungen**

Die Nennbetriebsbedingungen sind den im Abschnitt 1.6 dieser Baumusterprüfbescheinigung aufgeführten technischen Dokumenten mit der lfd. Nr. 1 des Herstellers zu entnehmen.<br>Die verschiedenen Ausführungsvarianten sind im Abschnitt 5.2

Die verschiedenen Ausführungsvarianten sind im Abschnitt 5.2 dieser Baumusterprüfbescheinigung beschrieben.

Hinweise und Auflagen des Herstellers (siehe Betriebshinweise für eine mess- und eichrechtkonforme Verwendung gemäß Abschnitt 1.6 der Baumusterprüfbescheinigung) müssen zwingend beachtet und umgesetzt werden.

## **2.2 Sonstige Betriebsbedingungen**

Um den nach Norm (IP 51, EN 50470-1, Pkt. 5.9) geforderten Schutz gegen Eindringen von Staub und Wasser zu erreichen, dürfen die Geräte nur in Einbausituationen verwendet werden, die die Klasse IP 51 erfüllen.

Hinweise und Auflagen des Herstellers (siehe Betriebshinweise für eine mess- und eichrechtkonforme Verwendung gemäß Abschnitt 1.6 der Baumusterprüfbescheinigung) müssen zwingend beachtet und umgesetzt werden.

## **2.2.1 Den Messgeräteverwender betreffend**

Als Messgeräteverwender sind insbesondere der Gateway-Administrator und der Messstellenbetreiber zu sehen.

Bei den hier beschriebenen Geräten gehört zur Gewährleistung richtigen Messens in erheblichem Maße eine sachkundige, zuverlässige Fernadministration der Geräte. Zur Aufgabe des Gateway-Administrators gehört die Entgegennahme von Konfigurationswünschen des Messstellenbetreibers und der Messwertverwender.

Hinweise und Auflagen des Herstellers (siehe Betriebshinweise für eine mess- und eichrechtkonforme Verwendung gemäß Abschnitt 1.6 der Baumusterprüfbescheinigung) müssen zwingend beachtet und umgesetzt werden.

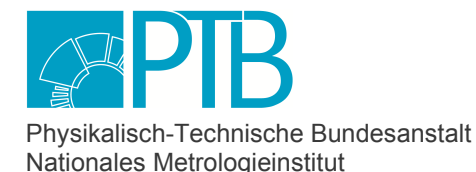

Seite 9 der Baumusterprüfbescheinigung DE-18-M-PTB-0036, Revision 7 vom 29.08.2023 Page 9 of the Type-examination Certificate DE-18-M-PTB-0036, Revision 7 dated 29.08.2023 **dated 29.08.2023** 

**2.2.2 Den Messwertverwender betreffend** 

Als Messwertverwender sind insbesondere der Messstellenbetreiber und die Rechnungssteller zu sehen.

Der Messwertverwender hat unter anderem dem Messgeräteverwender die Anforderungen an die Messwerte mitzuteilen, um eine mess- und eichrechtkonforme Abrechnung erstellen zu können. Hinweise und Auflagen des Herstellers (siehe Betriebshinweise für eine mess- und eichrechtkonforme Verwendung gemäß Abschnitt 1.6 der Baumusterprüfbescheinigung) müssen zwingend beachtet und umgesetzt werden.

## **2.3 Besondere funktionale Eigenschaften**

Aus Sicht der PTB steht es nicht im Widerspruch zur Definition eines Intelligenten Messsystems nach § 2, Nr. 7 des Messstellenbetriebsgesetzes, wenn das Gateway die Sekundärmesswerte liefert und der tatsächliche Energieverbrauch erst nach Multiplikation mit den konstanten und dem Letztverbraucher bekannten Wandlerfaktoren entsteht. Dies ist im Liefervertrag und den Abrechnungen eindeutig kenntlich zu machen.

Das SMGW unterstützt seit der Softwareversion 2.1.3015 Tarifanwendungsfälle (TAF 9, TAF 10, TAF 14), die nicht eichrechtlich relevant sind. Solange eichrechtlich relevante Tarifanwendungsfälle, die in Abschnitt 4.1.5 unter "*Eichrechtkonforme und nicht eichrechtkonforme Funktionen"* genannt sind, im SMGW ausgeführt werden, darf eine maximale Anzahl von drei weiteren nicht eichrechtlich relevanten TAFs im SMGW konfiguriert werden. Über diese und weitere Vorschriften für die Verwendung von nicht eichrechtlich relevanten TAFs wird der Verwender durch die Betriebshinweise für eine mess- und eichrechtkonforme Verwendung ("DNT\_SMGW\_PTB-BetriebsHinweise\_FW2.1.5003\_\_1.106.pdf") informiert.

Nachfolgend sind alle Geräteeigenschaften beschrieben, die abweichend zu den PTB-A 50.8 umgesetzt sind:

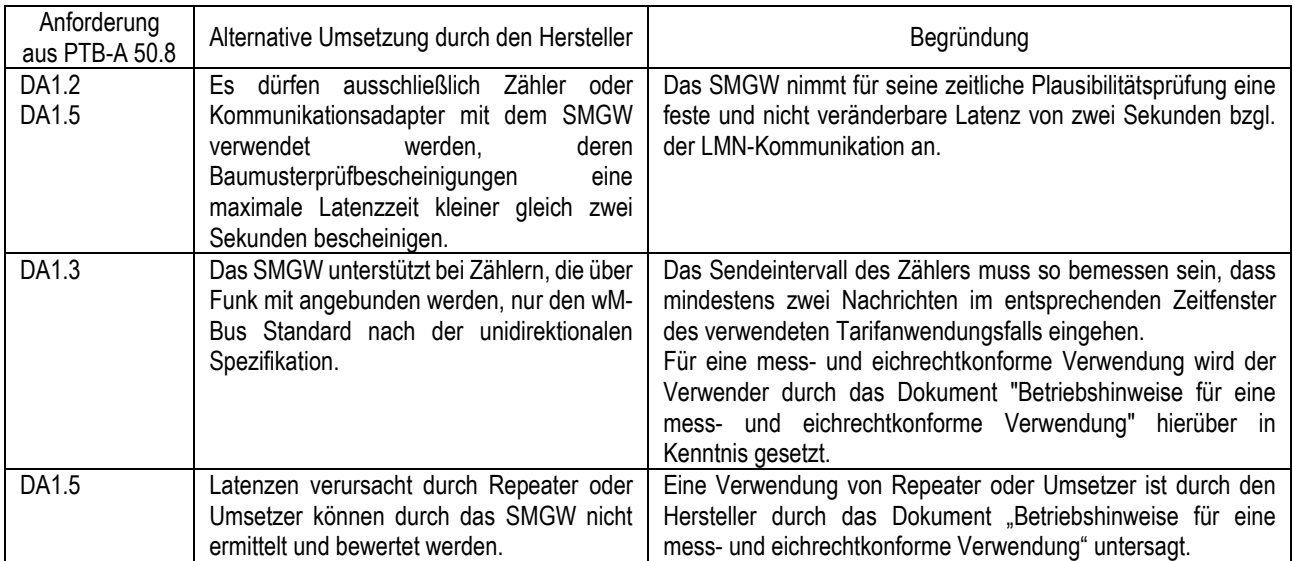

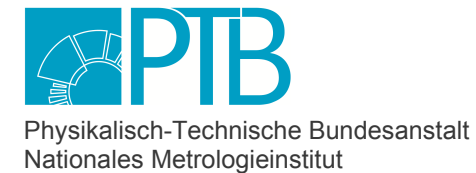

Seite 10 der Baumusterprüfbescheinigung DE-18-M-PTB-0036, Revision 7 vom 29.08.2023<br>Page 10 of the Type-examination Certificate DE-18-M-PTB-0036, Revision 7 dated 29.08.2023 Page 10 of the Type-examination Certificate DE-18-M-PTB-0036, Revision 7

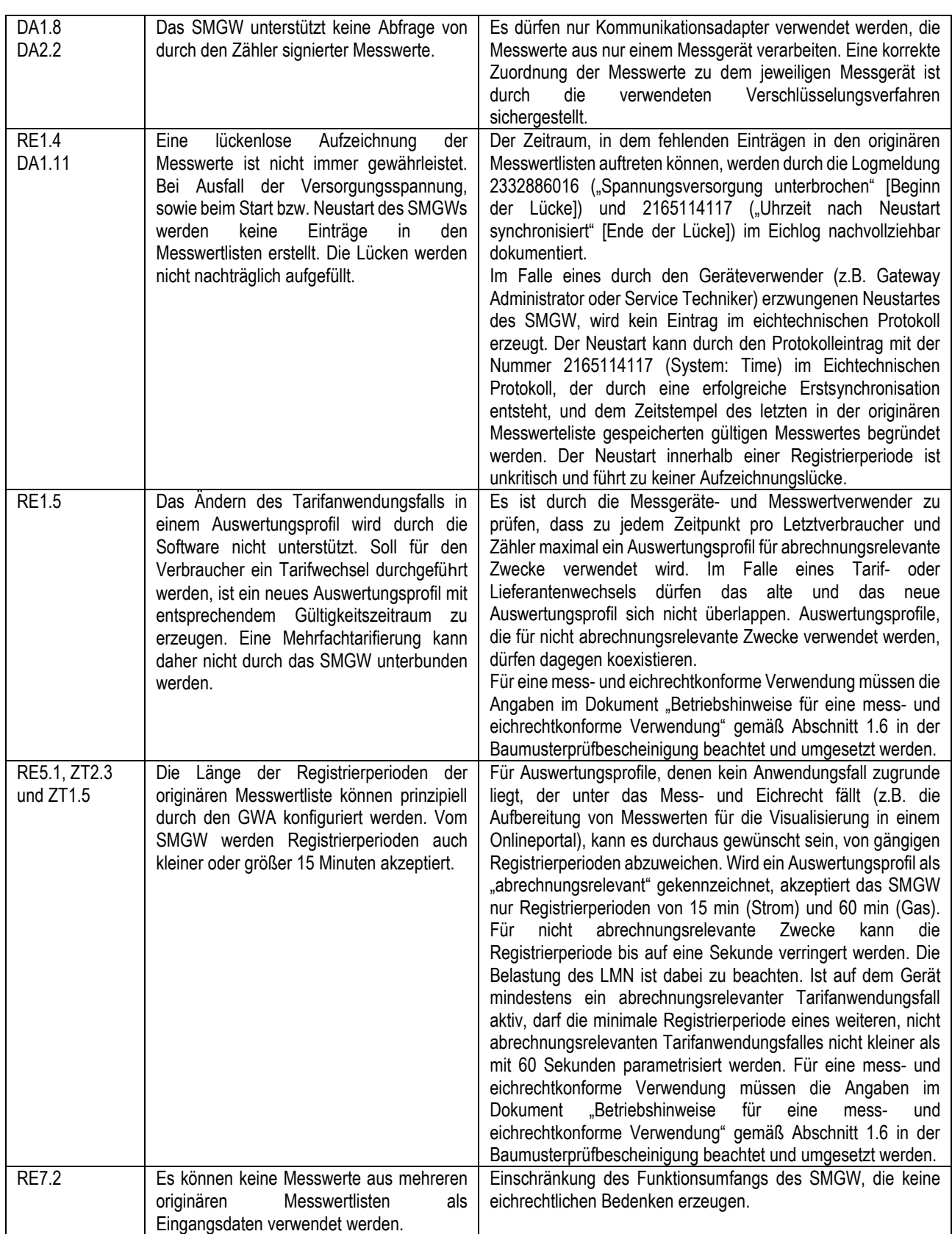

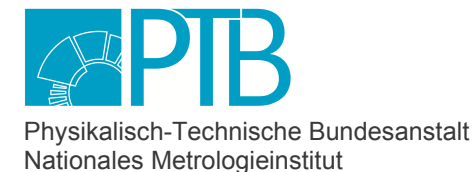

Seite 11 der Baumusterprüfbescheinigung DE-18-M-PTB-0036, Revision 7 vom 29.08.2023 Page 11 of the Type-examination Certificate DE-18-M-PTB-0036, Revision 7 dated 29.08.2023

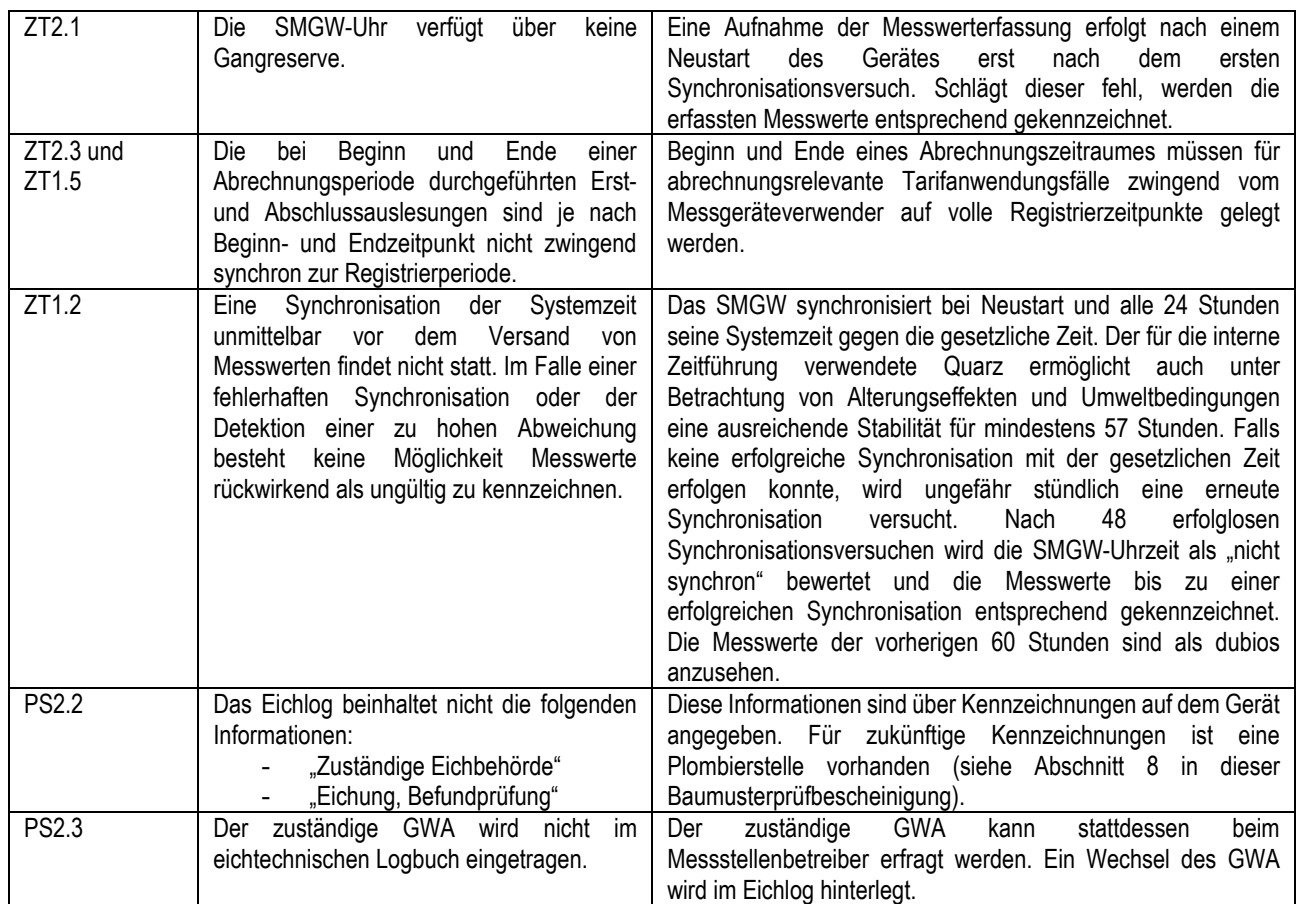

Hinweis:

Bei TAF 2 wird der Energievorschub nach jeder Registrierperiode einem Tarifregister zugeordnet. Im Falle einer Empfangsstörung (kein Messwert erhalten) oder eines Zeitfehlers (keine gültige Zeit) wird nach Eintreffen eines neuen validen Messwerts die Differenz zum letzten validen Messwert in das Fehlerregister geschrieben, wenn zwischen dem aktuellen validen Messwert und dem letzten validen Messwert min. ein Tarifwechsel liegt. Die Tarifregister bleiben unverändert. Ohne einen Tarifwechsel kann die Differenz eindeutig einem Tarif zugeordnet werden. Das Fehlerregister bleibt hier unverändert.

Im Falle eines nicht-fatalen Zählerfehlers (z. B. Klemmdeckel geöffnet) kann den Messwerten des Zählers vorübergehend nicht vertraut werden. Die Differenz zwischen dem letzten Messwert, der noch ohne Zählerfehler erfasst wurde, und dem ersten Messwert, der wieder ohne Zählerfehler empfangen wird, wird in das Fehlerregister eingetragen. Die Tarifregister bleiben unverändert. Ob es währenddessen einen Tarifwechsel gab, ist unerheblich.

Im Falle eines fatalen Zählerfehlers (z. B. nicht kalibrierter Zähler) kann den Messwerten des Zählers nicht mehr vertraut werden. Die Aktualisierung abgeleiteter Register wird für diesen Zähler eingestellt. Das Fehlerregister wird nicht aktualisiert.

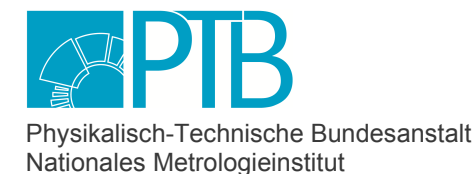

Seite 12 der Baumusterprüfbescheinigung DE-18-M-PTB-0036, Revision 7 vom 29.08.2023 Page 12 of the Type-examination Certificate DE-18-M-PTB-0036, Revision 7 dated 29.08.2023

## **3 Schnittstellen und Kompatibilitätsbedingungen**

Die Hardware-Schnittstellen sind im Dokument "FSP\_1.108.pdf" gemäß Abschnitt 1.6 beschrieben. Die Aufteilung der Software in einzelne funktionale Module und die damit einhergehende Kapselung der eichrechtlich relevanten Programmmodule gewährleistet die erforderliche Abwesenheit eichrechtlich unzulässiger Rückwirkungen der Schnittstellenkommunikation auf die Funktionen der Basissoftware.

Die LMN-Schnittstellen bleiben im Sinne von Abschnitt 6 eichtechnisch ungesichert. Sie dienen für die Aufnahme von Messwertinformationen aus im LMN-Netzwerk angeschlossene Messgeräte. Eine Benutzersicherung gegen unbefugtes Unterbrechen der LMN-Verbindung muss durch die Einbausituation oder andere geeignete Maßnahmen erfolgen.

Unabhängig von der Ausführungsvariante hat ein SMGW folgende Schnittstellen:

- LMN (drahtgebunden; RS485): Für die Anbindung drahtgebundener Messgeräte.
- LMN (funkbasiert, wMBus): Für die drahtlose Anbindung unidirektional kommunizierender Messgeräte.
- HAN (Ethernet RJ45): Für den Zugriff durch Service Techniker oder Letztverbraucher.
- CLS (Ethernet RJ45): Für die Anbindung beliebiger CLS Geräte (CLS: controllable local system).
- WAN in den nachstehend aufgeführten Ausführungsvarianten für die Kommunikation mit einem GWA und externen Marktteilnehmern:
	- o ETH: Die WAN-Schnittstelle ist als Ethernet RJ45 Anschluss ausgeprägt.
	- o LTE: Die WAN-Schnittstelle ist als FAKRA Anschluss für eine Mobilfunkantenne ausgeprägt.

Eine vollständige Kompatibilität dieses SMGWs mit einer über seine Schnittstellen verbundene Gegenstelle ist nicht Gegenstand dieser Baumusterprüfung und muss vom Verwender geprüft und sichergestellt werden.

## **4 Anforderungen an Produktion, Inbetriebnahme und Verwendung**

Bei den hier beschriebenen Geräten stellt der Hersteller sicher, dass sie den Anforderungen dieser Baumusterprüfbescheinigung entsprechen. Die Geräte werden vom Hersteller der Geräte vollständig gekennzeichnet und gesichert, dass ohne Beschädigung des Gehäuses oder Entwertung der Sicherungen Eingriffe in das Gerät, die zu von der Baumusterprüfbescheinigung abweichenden Eigenschaften führen könnten, nicht möglich sind.

## **4.1 Anforderungen an die Produktion**

Die Prüfungen für die hier beschriebenen Zusatzeinrichtungen erfordern umfangreiche informationstechnische Kenntnisse und dürfen nur von autorisiertem Fachpersonal durchgeführt werden.

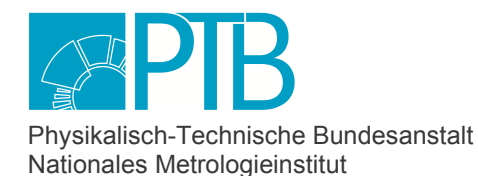

Seite 13 der Baumusterprüfbescheinigung DE-18-M-PTB-0036, Revision 7 vom 29.08.2023 Page 13 of the Type-examination Certificate DE-18-M-PTB-0036, Revision 7 dated 29.08.2023

#### **4.1.1 Unterlagen für Prüfungen während des Produktionsprozesses**

Neben dieser Bescheinigung sind für die erforderlichen Prüfungen und den Ablauf der Fertigung die im Abschnitt 1.6 genannten Dokumente mit der lfd. Nr. 3 heranzuziehen.

#### **4.1.2 Spezielle Prüfeinrichtungen oder Prüfsoftware**

Die speziellen Prüfeinrichtungen und Prüfsoftware, die während der Fertigung verwendet werden, sind in den im Abschnitt 1.6 genannten Dokumente mit der lfd. Nr. 3 beschrieben.

#### **4.1.3 Prüfungen im Rahmen des Produktionsprozesses**

Aufgrund von Anforderungen aus dem Schutzprofil kann unter Umständen eine Endabnahmeprüfung nur unter nicht verhältnismäßigem Aufwand durchgeführt werden. In diesem Fall ist bei der Produktion besonders darauf zu achten, dass über Prozesse sowie tiefgreifende und aussagekräftige Teilprüfungen der Hard- und Software sichergestellt wird, dass einwandfrei funktionsfähige und fehlerfreie Geräte hergestellt werden, die dieser Baumusterprüfbescheinigung entsprechen.

Es sind die Prüfungen gemäß Dokument "DNT\_SMGW\_PTB-Produktion\_1.150.pdf" durchzuführen.

#### **4.1.4 Prüfungen zum Abschluss des Produktionsprozesses während der Endabnahme**

Es sind folgende Prüfungen durchzuführen:

- Prüfungen gemäß dem Dokument "DNT SMGW PTB-Produktion 1.150.pdf". Dies beinhaltet die Konfiguration von Teilkomponenten und Schnittstellentests.
- Prüfung der am Ende der Fertigung angebrachten Aufschriften und Kennzeichnungen.

Bei der Endabnahme der Geräte muss sichergestellt sein, dass nur Software aufgebracht wird, die in dieser Baumusterprüfbescheinigung im Abschnitt 5.2.2 angegeben sind. Ebenfalls ist sicher zu stellen, dass nach Abschluss die Software vollständig, korrekt und funktionsfähig auf dem Gerät vorhanden ist.

Die Aufschriften und Kennzeichnungen gemäß Abschnitt 5.2 dürfen nicht im Widerspruch zu den verwendeten Hard- und Softwarebestandteilen der Geräte stehen.

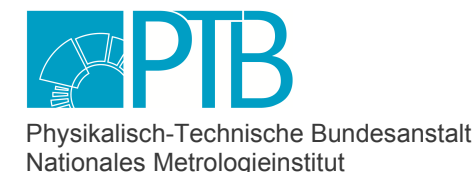

Seite 14 der Baumusterprüfbescheinigung DE-18-M-PTB-0036, Revision 7 vom 29.08.2023 Page 14 of the Type-examination Certificate DE-18-M-PTB-0036, Revision 7 dated 29.08.2023

#### **4.1.5 In die Begleitangaben zu übernehmenden Auflagen für Messgeräte- und Messwerteverwender (§§ 17 und 23 der Mess- und Eichverordnung)**

Die technischen Begleitangaben des Herstellers müssen alle für Verrechnungszwecke verwendbaren Funktionen beschreiben. Jedes Handbuch muss folgenden Satz im Wortlaut aufweisen:

#### *Für eine mess- und eichrechtkonforme Verwendung müssen die Angaben im Dokument "Betriebshinweise für eichrechtkonforme Verwendung" beachtet und umgesetzt werden.*

Hinweis:

Für die hier beschriebenen Geräte gilt die MessEV §17, Absatz (4). Die gemäß MessEV §17 Absätze (1) und (2) dem Gerät beizufügenden Informationen müssen ein Handbuch einschließen, das Hinweise für einen mess- und eichrechtkonformen Betrieb beinhaltet. Hierin muss unter der Überschrift "*Hinweise für einen mess- und eichrechtkonformen Betrieb*" der nachstehende Text folgenden Wortlaut aufweisen:

### *Hinweise für einen mess- und eichrechtkonformen Betrieb*

#### *Auflagen für den Verwender im Sinne der Mess- und Eichverordnung*

*Die Mess- und Eichverordnung verpflichtet diejenigen, die im Sinne des Eichrechtes Verwender eines Messgerätes sind, so zu messen und Messgeräte so zu handhaben, dass die Richtigkeit der Messung gewährleistet ist. Verwender im Sinne des Mess- und Eichrechts unter Berücksichtigung der Regelung von Marktrollen durch das Gesetz zur Digitalisierung der Energiewende sind:* 

- *Messgeräteverwender: Gateway-Administrator, Messstellenbetreiber*
- *Messwertverwender sind Marktrollen, die Messung und Messwertweitergabe an berechtigte Dritte durchführen, sowie Abrechnung der Netznutzung und Energielieferung durchführen (z.B. Messstellenbetreiber, externer Marktteilnehmer).*

*Die Messgeräteverwender trifft die Aufgabe, den Messwertverwendern die Möglichkeit zu verschaffen, sich über die nachfolgend erläuterten Auflagen in Kenntnis zu setzen.* 

#### *Transparenz der Verwendung*

*Der Messwertverwender hat für die Stromkunden, bei denen die Geräte verwendet werden, das Zustandekommen der in Rechnung gestellten Arbeitswerte transparent zu machen. "Transparent machen" heißt, durch Information die Voraussetzungen für die Stromkunden zu schaffen, um unter Zuhilfenahme eichrechtkonformer Anzeigen der bei ihnen verwendeten Geräte das Zustandekommen der Rechnungsposten in der Stromrechnung nachvollziehen zu können. Insbesondere ist dabei auch darüber zu informieren,* 

- *welche der von den Geräten anzeigten Werte überhaupt für Verrechnungszwecke herangezogen werden dürfen,*
- *dass nicht angezeigte Werte nicht für Verrechnungszwecke verwendbar sind und dass angezeigte Werte, die Ergebnisse von nicht eichrechtlich relevanten Funktionen sind, rein informativen Charakter haben und ebenfalls nicht für Verrechnungszwecke verwendet werden können.*

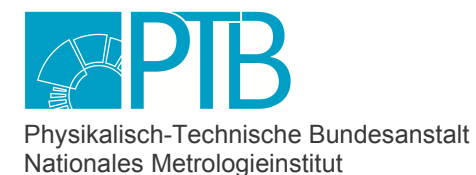

Seite 15 der Baumusterprüfbescheinigung DE-18-M-PTB-0036, Revision 7 vom 29.08.2023 Page 15 of the Type-examination Certificate DE-18-M-PTB-0036, Revision 7 dated 29.08.2023

*Die Messgeräte müssen im Übrigen so verwendet werden, dass die Ablesbarkeit der verrechnungsrelevanten Messergebnisse und der Fehlermeldungen auch für die Stromkunden gegeben ist.* 

#### *Nachvollziehbarkeit der Tarifierung*

*Entsprechend den anerkannten Regeln der Technik im Sinne des Mess- und Eichrechts ist dem Endverbraucher die Nachvollziehbarkeit seiner Abrechnung zu ermöglichen. Verantwortlich für die Bereitstellung dieser Möglichkeit ist der Messwertverwender. Insbesondere bei Zusatzeinrichtungen mit Tarifierungsfunktionen ist die Nachvollziehbarkeit durch einfache arithmetische Operationen oder durch geeignete Hilfsmittel zu ermöglichen. Als Hilfsmittel gilt dabei auch die Zuhilfenahme einer Software, die die PTB als vertrauenswürdig für diesen Anwendungsbereich bescheinigt hat. Ein Software-Produkt, das dieses Kriterium erfüllt, ist die Transparenz- und Displaysoftware TRuDI in der Version 1.6.3 für die SMGW-Firmware Version 2.1.5003, wenn es in einer vertrauenswürdigen Umgebung (z.B. Live-Medium mit Standard-PC) betrieben wird. Publiziert ist diese Software mit weiterführenden Informationen im Internet unter folgender Seite:* 

*<https://www.ptb.de/cms/ptb/fachabteilungen/abt2/fb-23/ag-234/info-center-234/trudi.html>*

*Eingangsgrößen dieser Software sind die eichtechnisch gesicherten Logbücher, originäre Messwertlisten, abgeleiteten Messwertlisten, Profil- und Tarifinformationen.* 

*Eine Nachvollziehbarkeit der Tarifierung mit TRuDI ist nur möglich, wenn keine Ersatzwerte für die Tarifierung herangezogen wurden. Ist dies der Fall hat der Messwertverwender die Pflicht dem Letztverbraucher dies über die Abrechnung kenntlich und auf einfache Art überprüfbar zu machen.* 

*Soll der Tarifanwendungsfall TAF 7 für eine zentrale Tarifierung verwendet werden, ist es aus mess- und eichrechtlicher Sicht unbedingt notwendig, dass der Messwertverwender dem Letztverbraucher die Berechnungsinformation zur Tarifierung in einer mit der Transparenzfunktion der passenden TRuDI-Version importierbaren und kompatibel Datei zur Verfügung stellt. Es muss ersichtlich sein, dass die Berechnungsinformation dem Inhalt des jeweiligen Liefervertrages entspricht.* 

*Das SMGW muss so verwendet werden, dass die eichrechtlich relevanten Daten dauerhaft gespeichert werden. Dauerhaft in diesem Sinne bedeutet, dass die Daten nicht nur bis zum Abschluss des Geschäftsvorganges gespeichert werden müssen, sondern mindestens bis zum Ablauf möglicher gesetzlicher Rechtsmittelfristen für den Geschäftsvorgang.*

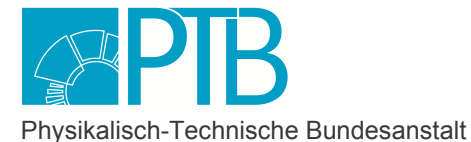

Nationales Metrologieinstitut

Seite 16 der Baumusterprüfbescheinigung DE-18-M-PTB-0036, Revision 7 vom 29.08.2023 Page 16 of the Type-examination Certificate DE-18-M-PTB-0036, Revision 7 dated 29.08.2023

#### *Fehlermeldungen/Uhrzeitverstellungen*

#### *Fehlermeldungen der Zusatzeinrichtung:*

*In den Begleitunterlagen werden die Geräte-Funktionsfehler beschrieben, die die hier genannten Zusatzeinrichtungen selbst diagnostizieren und anzeigen können. Die vom SMGW dokumentierbaren Logmeldungen sind im Dokument mit den Dateinamen "FSPAnlage2AuditEvents\_2v1.3015" aufgelistet. Bei Auftreten eines oder mehrerer der im Dokument "Betriebshinweise für eine mess- und eichrechtkonforme Verwendung" als "Protokoll Einträge mit Verlust der Eichgültigkeit des SMGWs" eingeordnete Ereignisse ist die eichrechtkonforme Verwendung der Zusatzeinrichtung nicht mehr gewährleistet und die gespeicherten Messergebnisse sind als dubios anzusehen. Die Geräte müssen ausgebaut, nötigenfalls repariert und geeicht werden, wenn sie weiterhin für Verrechnungszwecke verwendet werden sollen.* 

*Bei auftretenden Lücken in der originären Messwertliste kann durch Einträge in den Letztverbraucher-Logbüchern, dem eichtechnischen Logbuch und System-Logbuch nachvollzogen werden, wann das SMGW nicht betriebsbereit gewesen ist.* 

#### *Zeitbasis:*

*Eine vertrauenswürdige Zeitbasis ist nicht gewährleistet, wenn der zur Synchronisation verwendete Zeitserver nicht nachweislich die Anforderungen der PTB-A 50.8 erfüllt.* 

*Bei der Fehlermeldung 2802648325 "Eichrechtlicher Fehler bei Abweichung von der gesetzlichen Zeit" im Eichtechnischen Protokoll können Messwerte, die aufgrund einer Zeitbasis gebildet werden, ungültige Werte haben. Vorherige Messwerte aus dem Zeitbereich zwischen der letzten erfolgreichen Synchronisation bei Neustart des Gerätes (Logmeldung 2165114117 im Eichtechnischen Protokoll) oder der letzten 60 Stunden (je nachdem was zeitlich näher zur Fehlermeldung liegt) bis zur darauffolgenden nächsten erfolgreichen Synchronisation nach einem Neustart des Gerätes (Logmeldung 2165114117 im Eichtechnischen Protokoll) dürfen nicht zur Verrechnung verwendet werden.* 

#### *Eichrechtkonforme und nicht eichrechtkonforme Funktionen*

*Andere Tarifanwendungsfälle als die nachfolgend genannten dürfen nicht für Verrechnungszwecke verwendet werden:* 

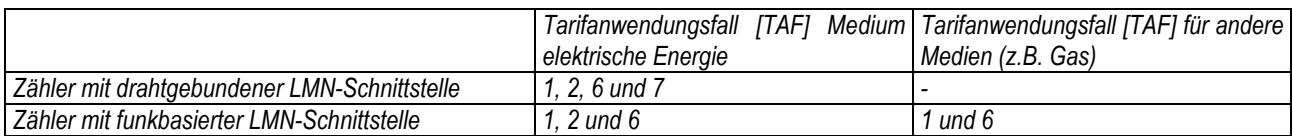

*Für TAF 2 und TAF 7 sind nur eichrechtkonform in Verkehr gebrachte Kommunikationsadapter zu verwenden, die die Anforderungen aus dem Dokument "Betriebshinweise für eine mess- und eichrechtkonforme Verwendung" erfüllen.* 

*Für eine eichrechtkonforme Verwendung der SMGWs sind folgende Messgeräte nicht zugelassen: Nicht eichrechtkonform in den Verkehr gebrachte Messgeräte und Elektrizitäts- und Gaszähler und Kommunikationsadapter mit Impulseingangsschnittstellen.* 

*Alle übrigen vom Smart Meter Gateway ggf. zur Verfügung gestellten Messwerte und Messergebnisse sind für Verrechnungszwecke nicht zugelassen.* 

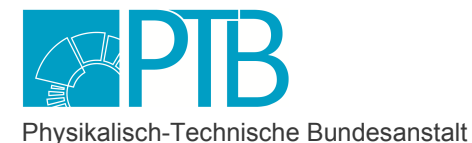

Nationales Metrologieinstitut

Seite 17 der Baumusterprüfbescheinigung DE-18-M-PTB-0036, Revision 7 vom 29.08.2023 Page 17 of the Type-examination Certificate DE-18-M-PTB-0036, Revision 7 dated 29.08.2023

*Eine mess- und eichrechtkonforme Verwendung setzt voraus, dass die für die WAN-Kommunikation verwendeten digitalen Zertifikate des SMGWs aus der unter der Aufsicht des BSI stehenden Smart-Metering-PKI (Wirk-PKI) stammen. Des Weiteren sind die vorgesehenen Verwendungsbedingungen des SMGWs (§ 31 MessEG) nicht erfüllt, wenn das an den GWA übermittelte eichtechnische Logbuch nicht vom GWA für die Überwachungsbehörden in einer Version exportiert werden kann, die von der vom Hersteller zur Verfügung gestellten Prüfsoftware (z.B. die Prüf- und Displaysoftware "PrüDi") importiert, interpretiert und auf Unversehrtheit geprüft werden kann.* 

*Weitere Hinweise für die Verwendung sind den im Abschnitt 1.6 der Baumusterprüfbescheinigung dieses Gerätes aufgeführten technischen Begleitangaben des Herstellers zu entnehmen.* 

#### *Benutzersicherung*

*Eine Benutzersicherung gegen unbefugtes Unterbrechen der LMN-Verbindung muss durch die Einbausituation oder andere geeignete Maßnahmen erfolgen.* 

#### *Anforderung an die Einbausituation*

*Um den nach Norm (IP 51, EN 50470-1, Pkt. 5.9) geforderten Schutz gegen Eindringen von Staub und Wasser zu erreichen, dürfen die Geräte nur in Einbausituationen verwendet werden, die die Klasse IP 51 erfüllen.* 

#### **4.2 Anforderungen an die Inbetriebnahme**

Hinweise für die Inbetriebnahme sind den im Abschnitt 1.6 lfd. Nr. 1 dieser Baumusterprüfbescheinigung aufgeführten technischen Begleitangaben des Herstellers zu entnehmen.

Für eine mess- und eichrechtkonforme Verwendung müssen die im Abschnitt 1.6 lfd. Nr. 1 dieser Baumusterprüfbescheinigung aufgeführten technischen Begleitangaben des Herstellers beachtet und umgesetzt werden.

## **4.3 Anforderungen an die Verwendung**

Die Verwender der hier beschriebenen Zusatzeinrichtung und den von der Zusatzeinrichtung bereitgestellten Messwertinformationen müssen sich über den Inhalt der zum Produkt gehörenden Baumusterprüfbescheinigung in Kenntnis setzen.

Für eine mess- und eichrechtkonforme Verwendung müssen die im Abschnitt 1.6 lfd. Nr. 1 dieser Baumusterprüfbescheinigung aufgeführten technischen Begleitangaben des Herstellers beachtet und umgesetzt werden.

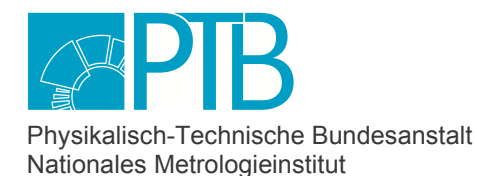

Seite 18 der Baumusterprüfbescheinigung DE-18-M-PTB-0036, Revision 7 vom 29.08.2023 Page 18 of the Type-examination Certificate DE-18-M-PTB-0036, Revision 7 dated 29.08.2023

#### **4.3.1 Anforderungen den Gateway Administrationen betreffend**

Für eine eichrechtkonforme Verwendung der hier beschriebenen Smart Meter Gateways sind folgende SMGW-Administrationen zugelassen:

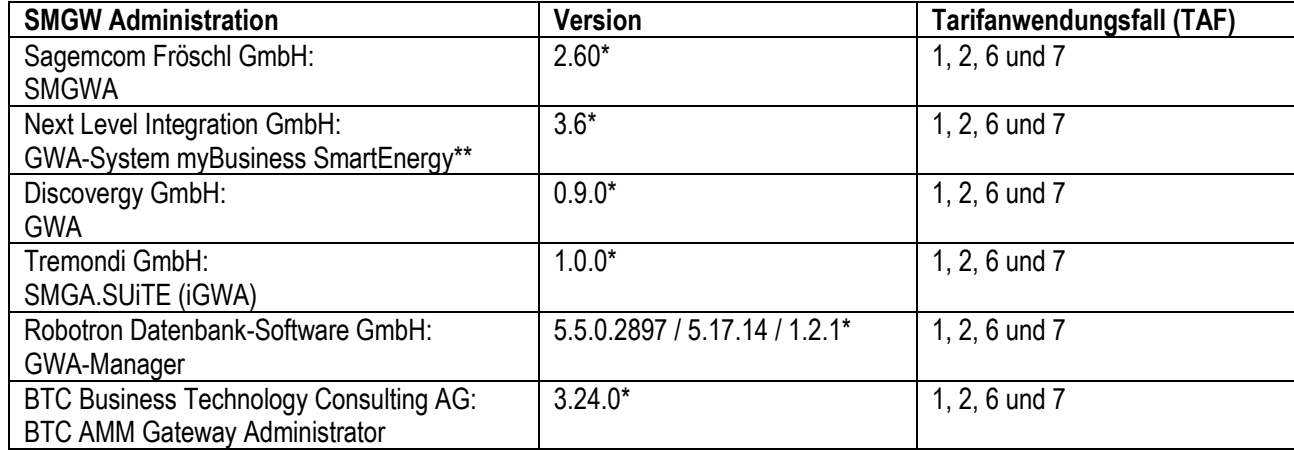

\* und dazu alle zu dieser Version abwärtskompatiblen Versionen

\*\* es ist nur eine Verwendung von drahtgebundenen E-Zählern zugelassen

#### **4.3.2 Anforderungen den Messgeräteverwender betreffend**

Die Anforderungen an den Messgeräteverwender sind in den in Abschnitt 1.6 mit der lfd. Nr. 1 aufgeführten technischen Begleitunterlagen enthalten.

## **4.3.3 Anforderungen den Messwertverwender betreffend**

Die Anforderungen an den Messwertverwender sind in den in Abschnitt 1.6 mit der lfd. Nr. 1 aufgeführten technischen Begleitunterlagen enthalten.

## **5 Kontrolle in Betrieb befindlicher Geräte**

## **5.1 Inhalt**

Der Messgeräteverwender hat im Fall einer Kontrolle in Betrieb befindlicher Geräte der prüfenden Stelle alle für die Prüfung relevanten Informationen (Konfigurationsprofile, Logbücher und Messwerte) auf Anfrage bereitzustellen. Falls zusätzlich erforderlich, hat der Geräteverwender die prüfende Stelle in die Lage zu versetzen, das zu prüfende Geräteexemplar auszulesen und zu betreiben.

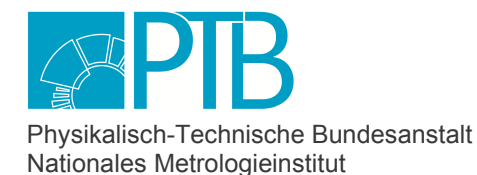

Seite 19 der Baumusterprüfbescheinigung DE-18-M-PTB-0036, Revision 7 vom 29.08.2023 Page 19 of the Type-examination Certificate DE-18-M-PTB-0036, Revision 7 dated 29.08.2023

Die Prüfungen umfassen im Wesentlichen folgende zwei Kategorien:

- Beschaffenheitsprüfungen,
- Funktionale Prüfungen

Vom Hersteller vorgeschlagene Rahmenbedingungen für die Durchführung einer Kontrolle in Betrieb befindlicher Geräte sind dem Dokument "Betriebshinweise für eine mess- und eichrechtkonforme Verwendung" zu entnehmen.

Informationen für die Inbetriebnahme sind den im Abschnitt 1.6 aufgeführten technischen Begleitangaben des Herstellers zu entnehmen.

Für die Durchführung kann die im Abschnitt 1.4 genannte Transparenz und Displaysoftware "TRuDI" unter Zuhilfenahme der Prüf- und Displaysoftware "PrüDi" (wird vom Hersteller bereitgestellt) verwendet werden. Die Verwendung ist den in Abschnitt 1.6 lfd. Nr. 1 aufgeführten technischen Begleitangaben des Herstellers zu entnehmen.

### **5.2 Identifizierung**

#### **5.2.1 Hardware**

Die Typenbezeichnung ist den Angaben auf dem Leistungsschild und dem frontseitigen Datamatrix-Code zu entnehmen.

Typenbezeichnung: SMARTY IQ-…

Produktvarianten: SMARTY IQ-LTE

#### **5.2.2 Software**

Der Versionsstand auf einem SMGW installierten Software kann über die HAN-Schnittstelle mit der im Abschnitt 1.4 genannten Transparenz- und Displaysoftware durch den Service-Techniker oder Letztverbraucher ausgelesen werden. Zusätzlich kann der Versionsstand über die WAN-Schnittstelle vom Gateway-Administrator ausgelesen werden.

Die oben genannten Geräte sind nur mit den nachfolgend angegebenen Software-Teilen zugelassen.

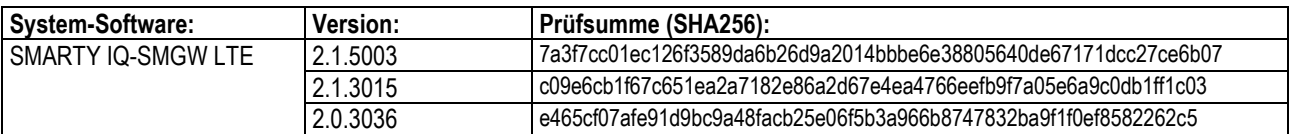

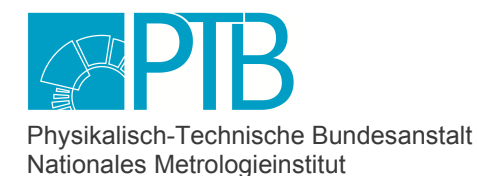

Seite 20 der Baumusterprüfbescheinigung DE-18-M-PTB-0036, Revision 7 vom 29.08.2023 Page 20 of the Type-examination Certificate DE-18-M-PTB-0036, Revision 7 dated 29.08.2023

Zur Verbesserung der Kompatibilität mit anderen Geräten und zur Erhöhung der Stabilität und Sicherheit des SMGWs wird dringend empfohlen, die in Betrieb befindlichen Geräte möglichst zeitnah auf die letzte Softwareversion 2.1.5003 zu aktualisieren. Einschränkungen, Auflagen und Anforderungen der einzelnen Softwareversionen können sich erheblich voneinander unterscheiden. Sie sind den Betriebshinweisen für eine mess- und eichrechtkonforme Verwendung gemäß Abschnitt 1.6 dieser Baumusterprüfbescheinigung zu entnehmen.

## **5.3 Kalibrier- und Justierverfahren**

- nicht vorhanden

## **5.4 Software-Aktualisierung**

Bei den hier beschriebenen Zusatzeinrichtungen ist eine Software-Aktualisierung unter den in der Mess- und Eichverordnung insbesondere über den § 40 MessEV vorgegebenen Randbedingungen möglich.

## **6 Sicherungsmaßnahmen**

Die eichrechtlich relevanten Teile im inneren des Gerätegehäuses sind nur zugänglich, wenn zuvor eichtechnische Sicherungen beschädigt wurden.

Die zugänglichen Schnittstellen und die interne Datenverwaltung sind gegenüber unerlaubtem Zugriff und Manipulation durch Separierung der Sicherheitsdomänen abgesichert.

Die Anbringungsstellen der Sicherungsmarken oder Plomben und deren Aussehen werden nachstehend weiter erläutert und sind im Abschnitt 8 abgebildet.

## **6.1 Mechanische Siegel**

Zugriffssicherung:

Das Gehäuse ist mit zwei herstellerspezifischen Sicherungsaufkleber des Herstellers an den Seitenflächen gesichert. Es wird in zwei Varianten hergestellt:

- Variante A (HW DNT8209/x.x/A): ohne Siegelnest für die Sicherungsaufkleber (vgl. Abschnitt 8, Bild 1).

- Variante B (HW DNT8209/x.x/B): mit Siegelnest für die Sicherungsaufkleber (vgl. Abschnitt 8, Bild 2).

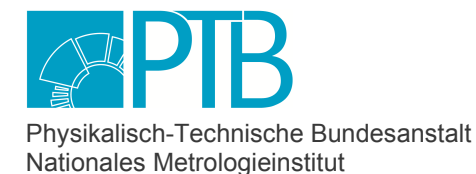

Seite 21 der Baumusterprüfbescheinigung DE-18-M-PTB-0036, Revision 7 vom 29.08.2023 Page 21 of the Type-examination Certificate DE-18-M-PTB-0036, Revision 7 dated 29.08.2023

#### Benutzersicherung:

Eine Benutzersicherung gegen unbefugtes Unterbrechen der LMN-Verbindung muss durch die Einbausituation oder andere geeignete Maßnahmen erfolgen. Eine detaillierte Beschreibung der Benutzersicherung ist dem Dokument "SMGw\_Installationshinweise\_22.pdf" zu entnehmen.

#### Freifläche für nationales Prüfsiegel:

Soweit nach dem Inverkehrbringen der Messgeräte eine regelmäßige metrologische Kontrolle und deren Beurkundung vorgeschrieben ist, kann für die Aufbringung der entsprechenden Kunststoffplomben die in den Bildern im Abschnitt 8, Bild 5 markierte Stelle genutzt werden.

## **6.2 Elektronische Siegel**

nicht vorhanden

## **7 Kennzeichnungen und Aufschriften**

### **7.1 Informationen, die dem Gerät beizufügen sind**

Die dem Gerät als Begleitinformation beigefügte Betriebsanleitung muss den im Abschnitt 1.6 aufgeführten Inhalt aufweisen. Begleitinformationen anderen Inhaltes gelten als genehmigt, wenn darin folgende Erklärung wiedergegeben ist: "Dokument genehmigt durch Benannte Stelle 0102", nachdem eine entsprechende Genehmigung eingeholt wurde.

## **7.2 Kennzeichen und Aufschriften**

Die Kennzeichen und Aufschriften sind den Abschnitten 5.2 und 8 dieser Baumusterprüfbescheinigung zu entnehmen.

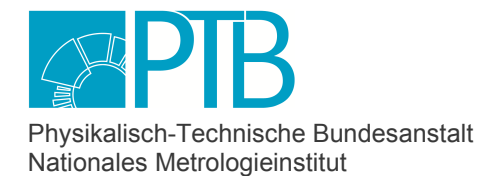

Seite 22 der Baumusterprüfbescheinigung DE-18-M-PTB-0036, Revision 7 vom 29.08.2023 Page 22 of the Type-examination Certificate DE-18-M-PTB-0036, Revision 7 dated 29.08.2023

## **8 Abbildungen**

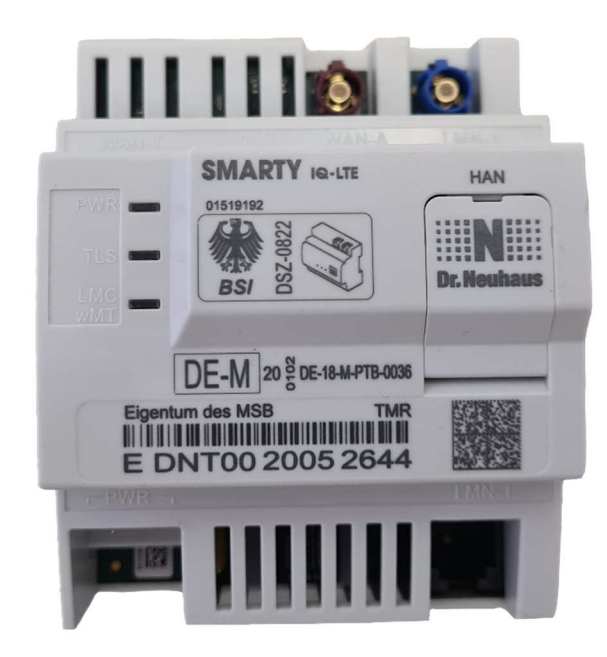

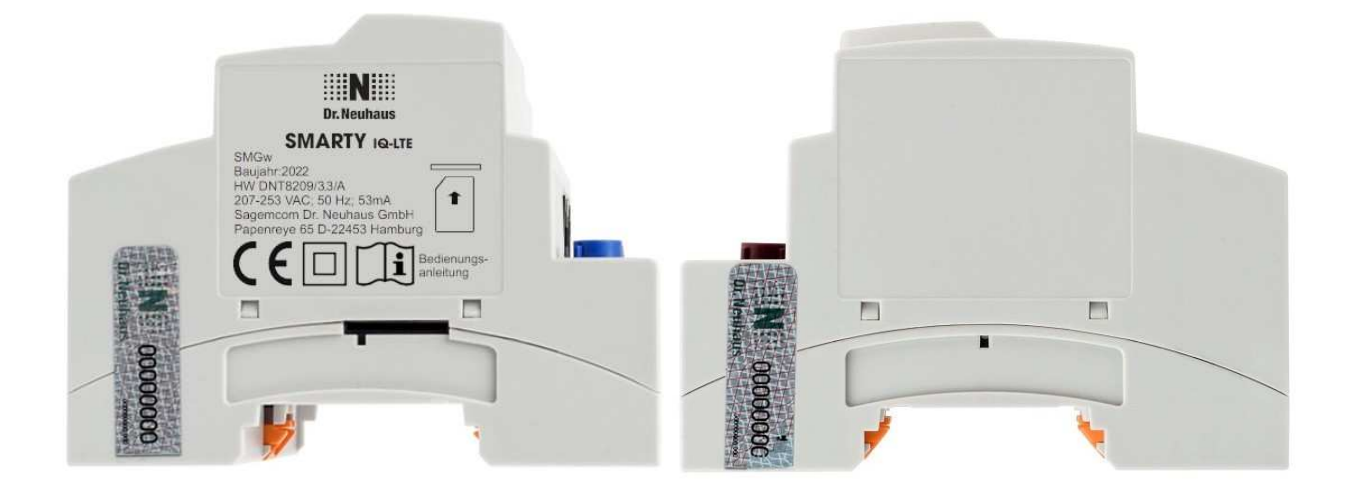

Bild 1 Seitenansichten (Variante A) mit Darstellung der Zugriffssicherung des Herstellers (Musterabbildung).

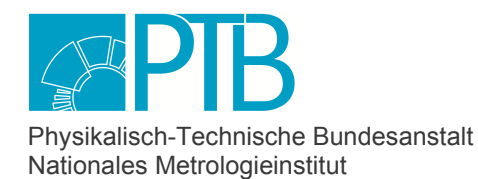

Seite 23 der Baumusterprüfbescheinigung DE-18-M-PTB-0036, Revision 7 vom 29.08.2023 Page 23 of the Type-examination Certificate DE-18-M-PTB-0036, Revision 7 dated 29.08.2023

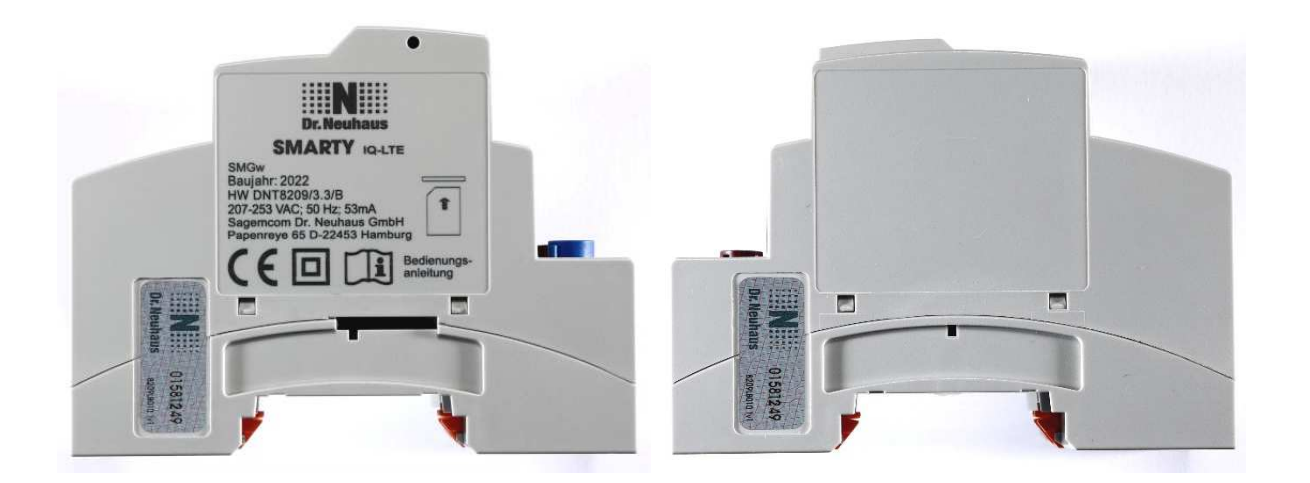

Bild 2 Seitenansichten (Variante B) mit Darstellung der Zugriffssicherung des Herstellers (Musterabbildung).

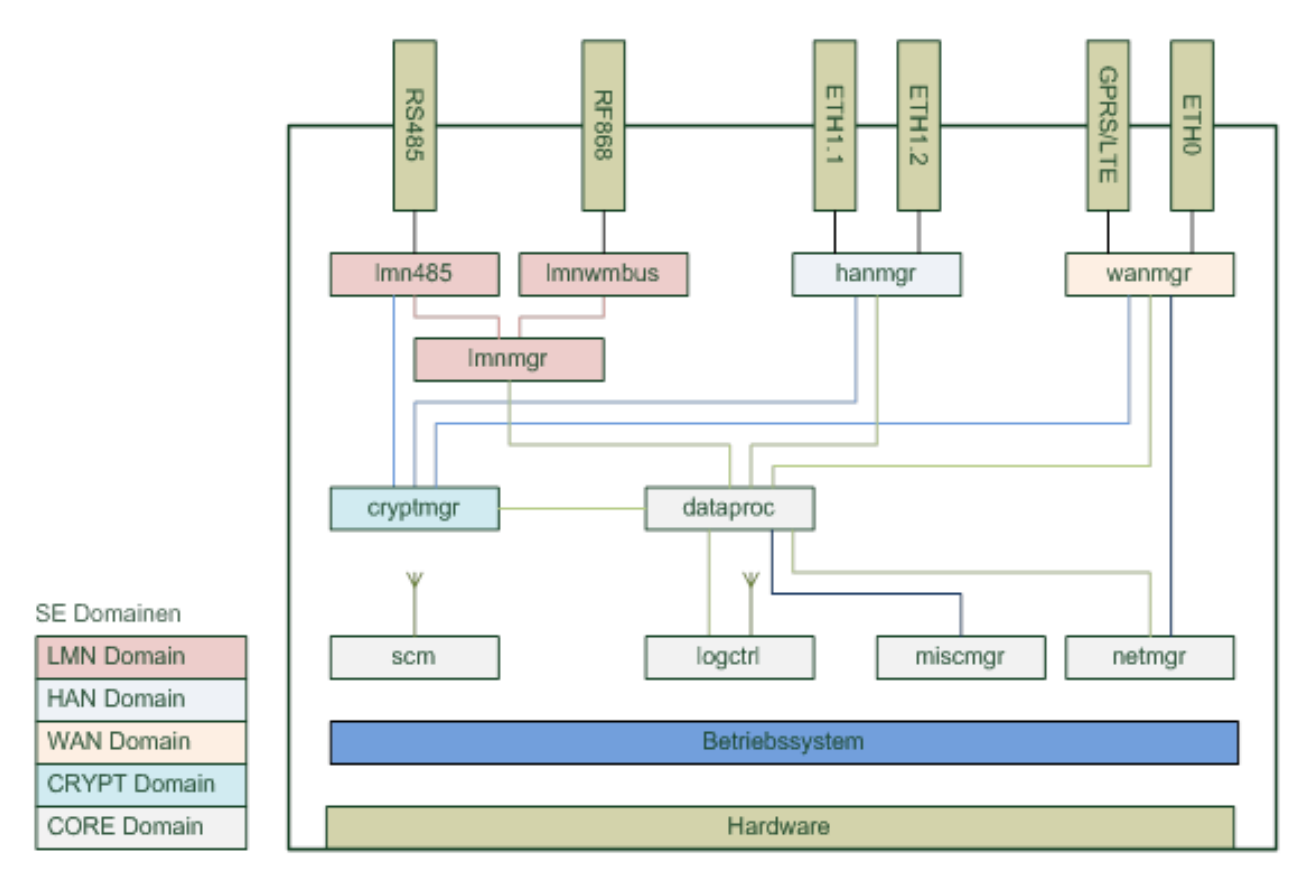

Bild 3 Software-Architektur.

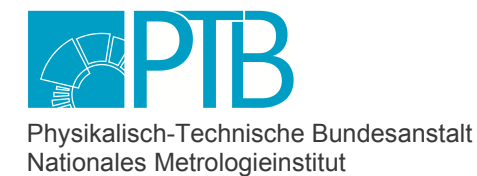

Seite 24 der Baumusterprüfbescheinigung DE-18-M-PTB-0036, Revision 7 vom 29.08.2023 Page 24 of the Type-examination Certificate DE-18-M-PTB-0036, Revision 7 dated 29.08.2023

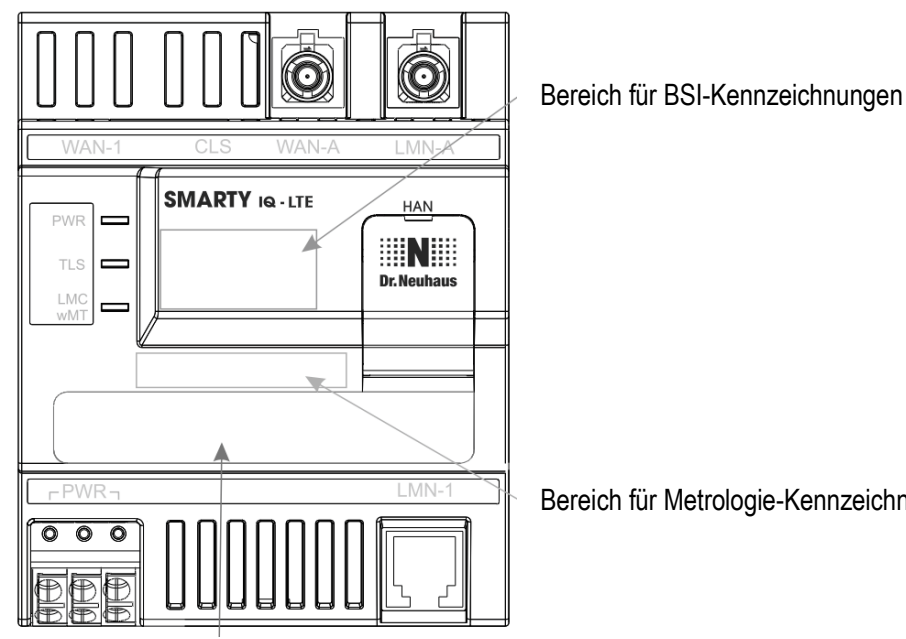

Bereich für Metrologie-Kennzeichnung

Bereich für kundenspezifische Angaben

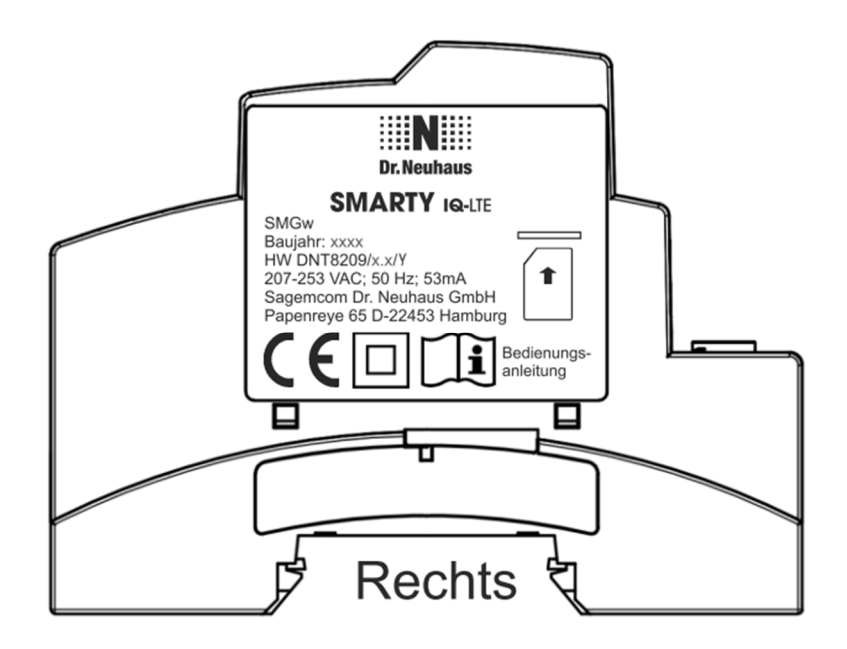

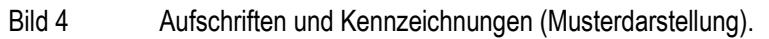

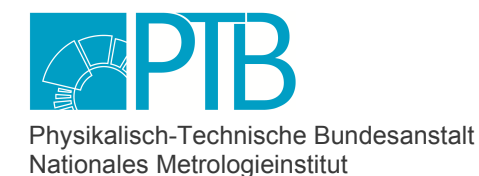

Seite 25 der Baumusterprüfbescheinigung DE-18-M-PTB-0036, Revision 7 vom 29.08.2023 Page 25 of the Type-examination Certificate DE-18-M-PTB-0036, Revision 7 dated 29.08.2023

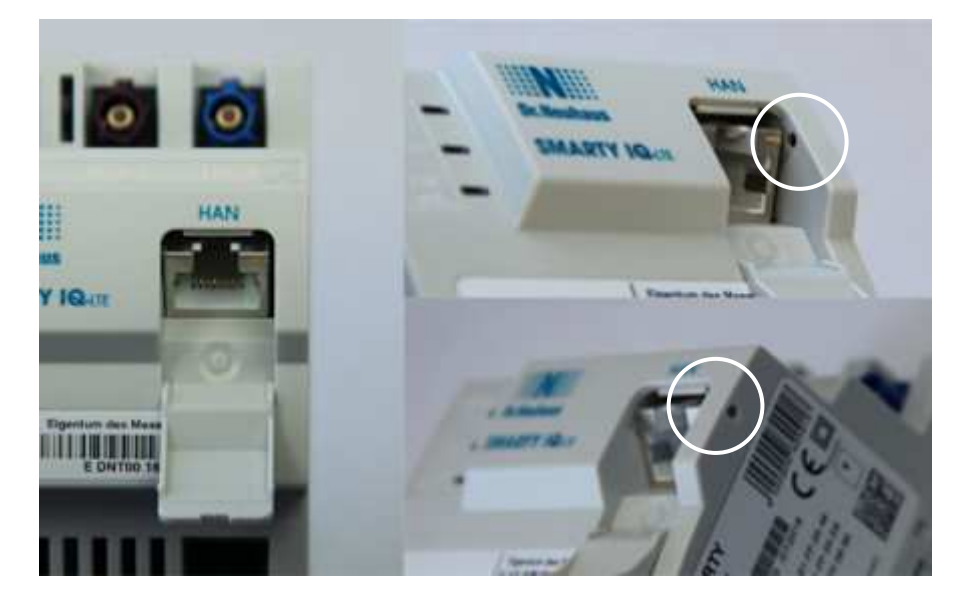

Bild 5 Plombierstelle für nationales Prüfkennzeichen.

**PTB** | Physikalisch-Technische Bundesanstalt | Nationales Metrologieinstitut Konformitätsbewertungsstelle<br>**PTB** / Physikalisch-Technische Bundesanstalt / National Metrology Institute Conformity Assessment Body *PTB* /*Physikalisch-Technische Bundesanstalt* / National Metrology Institute

Bundesallee 100 · 38116 Braunschweig · DEUTSCHLAND Abbestraße 2-12 · 10587 Berlin · DEUTSCHLAND